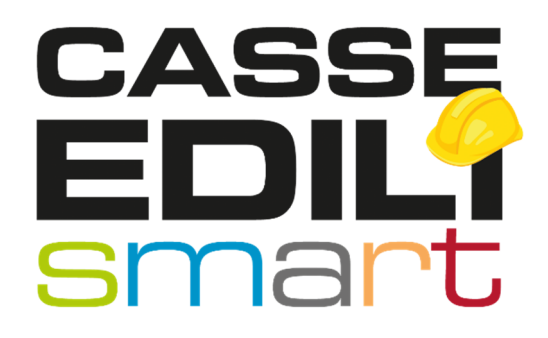

FAQ: Portale Unico 01/02/2022

Zucchetti | Divisione Nuova Informatica Sede Operativa di Rovigo market@zucchetti.it

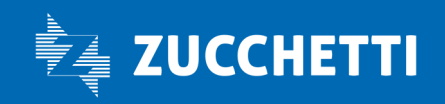

www.zucchetti.it

## 1:: Quando il consulente deve utilizzare la funzione Nuovo Accredito o Aggiungi Accredito nel Portale Unico?

- 1. Utente già iscritto alla Cassa e in possesso delle credenziali MUT classiche (es. NI00CON 000001 + password) ->utilizzare Aggiungi Accredito per registrare l'accredito esistente ed abbinarlo all'utenza creata nel Portale Unico.
- 2. Utente già iscritto alla Cassa ma NON ancora in possesso delle credenziali -> utilizzare Nuovo Accredito per richiedere alla Cassa di collegare la posizione di iscrizione in cassa all'utente creata nel Portale Unico.
- 3. Utente non ancora iscritto alla Cassa: eseguire prima la procedura di iscrizione alla Cassa come da procedure in essere (SICEWEB o altre procedure già esistenti). Al termine del processo di iscrizione si rientra poi nel caso 2.

Zucchetti | Divisione Nuova Informatica Sede Operativa di Rovigo market@zucchetti.it

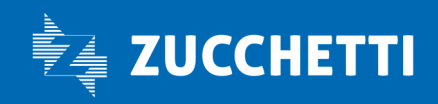

www.zucchetti.it Pag. 2 di 2